- 13 ISBN 9787550902749
- 10 ISBN 7550902747

出版时间:2012-6

页数:160

版权说明:本站所提供下载的PDF图书仅提供预览和简介以及在线试读,请支持正版图书。

## www.tushu000.com

 $KingView$ 

 $\begin{array}{cc} 1 & 1 \\ 1 & 1 \end{array}$  $1 \quad 1 \quad 1$  $1 \quad 1 \quad 2$ 1 1 3  $\begin{array}{cc} 1 & 2 \\ 1 & 3 \end{array}$  $\begin{array}{cc} 1 & 3 \\ 1 & 4 \end{array}$  $1\quad4$  $1\quad5$  $2 \quad 1$  $2 \quad 1 \quad 1$  $2 \t1 \t2$  $2\,$   $2\,$  $2\quad2\quad1$ 2. 2  $\,$  $\begin{array}{ccc} 3 & 1 \\ 3 & 1 \end{array}$  1  $\begin{array}{cccc} 3 & 1 & 1 \\ 3 & 1 & 2 \end{array}$  $\begin{array}{ccc} 3 & 1 & 2 \\ 3 & 1 & 3 \end{array}$ 3 1 3  $3 \t1 \t4$  $3\quad2$ 3 2 1 3 2 2 3.2.3 反应监控中心的命令语言控制 3 3 3 3 1 3 3 2 4 1 4 1 1 4 1 2 4 1 3 4 1 4  $\begin{array}{ccc} 4 & 1 & 5 \\ 4 & 1 & 6 \end{array}$ 4 1 6 4.2 趋势曲线 4.2.1 曲线的介绍 4.2.2 实时趋势曲线 4.2.3 历史趋势曲线 4.2.4 反应监控中心的实时和历史趋势曲线 4.3 4.3.1 4.3.2 4.3.3 制作实时数据报表

4.3.4 4.3.5 反应监控中心的实时数据和历史数据报表  $\begin{bmatrix} 5 & 1 \\ 5 & 1 \\ 5 & 1 \end{bmatrix}$  $\begin{bmatrix} 1 & 1 \\ 1 & 2 \end{bmatrix}$  $\begin{array}{ccccc} 5 & 1 & 2 \\ 5 & 1 & 3 \end{array}$  $\begin{array}{cc} 5 & 1 \\ 5 & 2 \end{array}$  $5 \t2 \t (SQL)$ <br> $5 \t2 \t1 SQL$  $1 SQL$ <br> $2$  $\begin{array}{c} 5 \overline{)2} \\ 5 \overline{)2} \end{array}$ 3SQL 5 3 5.3.1 5.3.2 运行系统安全管理 5.4 组态软件信息窗口  $5\quad 4\quad 1$  $5\;\; 4\;\; 2$ 5 4 3 5 4 4 5.5 组态王网络功能 5 5 1  $5\ \ 5\ \ 2$ <br> $5\ \ 5\ \ 3$ For Internet 6 1  $\begin{array}{ccccc} 6 & 1 & 1 \\ 6 & 1 & 2 \end{array}$  $\begin{array}{ccc} 6 & 1 & 2 \\ 6 & 1 & 3 \end{array}$  $\begin{array}{ccc} 6 & 1 & 3 \\ 6 & 1 & 4 \end{array}$  $\begin{matrix} 6 & 1 \\ 6 & 1 \end{matrix}$  6.1.5 基于组态机械手系统设计 6 2 6 2 1 6 2 2I O  $6 \times 3$  $6\,2\,4$ 6 2 5 6 2 6  $6\degree$  3 6 3 1 6.3.2 PLC 6.3.3 组态王监控的升降机系统

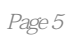

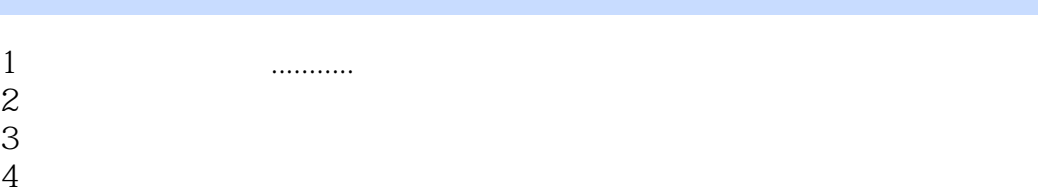

 $5\,$ 

 $6\hskip 1.5cm$ 

本站所提供下载的PDF图书仅提供预览和简介,请支持正版图书。

:www.tushu000.com